### **O DESPERDÍCIO DE ENERGIA COM O MAU USO DE COMPUTADORES PESSOAIS**

# GABRIEL NUNES RABELLO<sup>1</sup>, MAURO CARDOSO LOPES<sup>1</sup>, PAULO ROBERTO DE ALMEIDA  $\mathrm{COSTA}^{1},$  RODRIGO DE CASTRO VIANNA BARBOSA $^{1}$

<sup>1</sup>Curso de Graduação – Instituto de Computação/UNICAMP - E-mails dos autores correspondentes:

grabello@gmail.com, maurolopes@gmail.com, paulo@inutilfutil.com, rodrigocvb@gmail.com

**RESUMO:** O objetivo deste trabalho é mostrar quão prejudicial pode ser o uso indevido de recursos tecnológicos para o meio ambiente, como os PC's, no Instituto de Computação (IC/Unicamp). O monitoramento foi feito através de dois programas. Pode-se verificar que, enquanto as máquinas permaneceram ligadas, apenas 41% do tempo elas foram efetivamente utilizados por usuários. Com tal uso, o aumento do consumo de energia é expressivo e, em grande escala, aumenta a demanda por energia, sendo necessário criar novas fontes de energia elétrica, causando impacto ambiental. São apresentadas déias para o uso do tempo livre das CPU para executarem tarefas úteis.

### **THE WASTE OF ENERGY WITH THE MISUSE FOR PERSONAL COMPUTERS**

PALAVRAS-CHAVE: recursos tecnológicos, consumo de energia.

**ABSTRACT**: The objective is to show how harmful it can be the misuse of technology resources to the environment, such as Pcs at the Institute of Computing (IC / Unicamp). The monitoring was done through two programs. It was found that while the machines were on, only 41% of the time they were actually used by users. With such use, increased energy consumption is significant and in large-scale, increases the demand for energy, being necessary to create new sources of electricity, causing environmental impact. We presented options for the use of the CPU's free time performing useful tasks.

**KEYWORDS**: technological resources, energy consumption.

## **INTRODUÇÃO**

Muitas pessoas, hoje em dia, mantêm o computador pessoal ligado por longos períodos, mesmo que não esteja em uso. Em muitos casos, procede-se desta maneira para que a máquina atue como servidor de acesso remoto, web, impressão, download, etc, ou ainda apenas para que estejam disponíveis mais rapidamente quando necessários. O mesmo se dá em

empresas e escolas, onde algumas vezes existe inclusive a instrução explícita que as máquinas não devem ser desligadas, a fim de poupar o tempo do próximo usuário. Porém mesmo com baixa utilização, ou mesmo sem utilização alguma, o consumo de energia elétrica de um computador permanece bastante alto, entre 65W e 250W (SAVING ELECTRICITY, 2008). Ainda que este valor não pareça alto, ao

considerarmos o período prolongado que estes permanecem ligados, o consumo de periféricos (monitor, caixas de som, etc) e a crescente popularização dos PCs, este desperdício pode tornar-se bastante significativo. Por exemplo, estima-se que as empresas norte-americanas gastem cerca de US\$ 2,8 bilhões/ano por deixar seus computadores ligados durante a noite, causando um impacto ambiental de 20 milhões de toneladas de CO<sub>2</sub>/ano (ECOBLOG, 2009). O presente projeto visa mensurar este tipo de desperdício no ambiente acadêmico.

## **MATERIAL E MÉTODOS**

O ambiente utilizado para o experimento foi o Instituto de Computação (IC/Unicamp), onde há computadores disponíveis 24h para uso dos alunos. A fim de verificar os desperdícios, realizamos o monitoramento de todas as 110 máquinas reservadas para os estudantes de graduação, distribuídas em 4 salas.

O monitoramento foi feito através de dois programas configurados para executar automaticamente a cada 10 minutos através de *crontab* (CRONTAB, 2009). O primeiro deles executa a partir da máquina *Xaveco*, uma das máquinas servidoras que permanece ligada 24h e que pode ser utilizada pelos alunos. Este programa envia pacotes *ping* a todas as máquinas, e considera como desligadas as máquinas que não responderem. Esta técnica é bastante confiável, e funciona independente do sistema operacional sendo executado nas máquinas testadas. Porém, não é possível saber se a máquina esta sendo realmente utilizada ou se está apenas ligada (PING, 2009).

Para determinar se a máquina está ligada ou não, um segundo programa, instalado em cada uma das 110 máquinas, verifica se há algum usuário através do comando *Who*  (COMPUTERHOPE, 2008).

O inconveniente desta técnica é que só pode ser utilizada nas máquinas que estão rodando Linux – Todas as máquinas possuem tanto Windows como Linux instalados. Para compensar, assumimos – arbitrariamente – a mesma proporção entre numero de usuários e numero de máquinas ligadas para Windows e Linux

Apesar dos programas funcionarem bem, problemas na rede, estouros da quota de arquivos e outras instabilidades fizeram com que algumas medidas fossem perdidas, em nossas estatísticas, são mostradas como "desconhecido".

O primeiro programa entrou em operação no dia 16 de abril 2009, e o segundo programa foi instalado progressivamente entre os dias 22 de abril e 1 de maio. Mas, a fim de eliminar a grande quantidade de ruído presente nos primeiros dias, nossos resultados são baseados apenas nos dados recolhidos a partir do dia 4 de maio.

Os dados recolhidos, códigos fonte, mapa das máquinas ligadas atualmente e estatísticas em tempo real podem ser consultados em: http://www.students.ic.unicamp.br/~ra06360 7/be310/*.*

Pelo gráfico na Figura 1 (colunas referentes ao período de Domingo a Sábado) é percebido que ainda em finais de semanas e feriados, quando se espera um gasto praticamente nulo de energia, uma parcela considerável de computadores permaneceram ligados e sem utilização. No gráfico a seguir está a média do uso dos computadores por dia da semana e um geral. A legenda referente às cores está na Tabela 1.

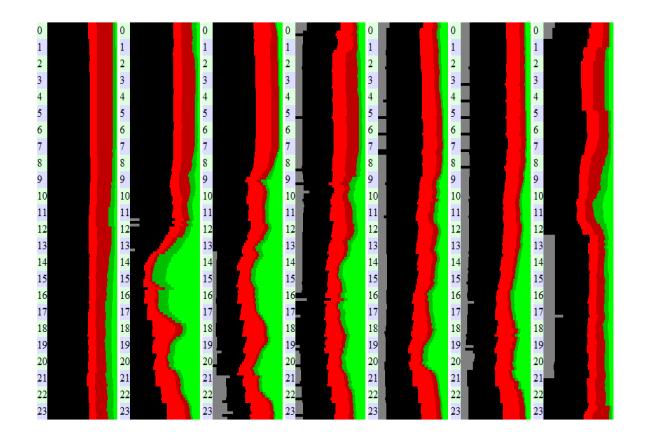

**Figura 1:** Média por dia da semana (de Domingo a Sábado)

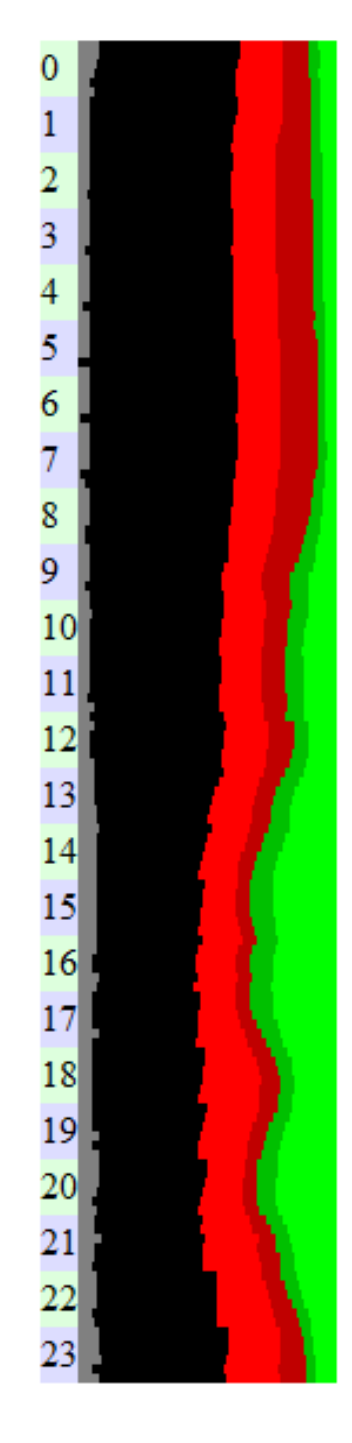

**Figura 2:** Média Geral para o uso de computadores no IC.

Para uma melhor visualização dos resultados, os dados coletados são apresentados na forma de estatísticas na tabela 1 e no gráfico correspondente, na Figura 3.

**Tabela 1**: Uso de computadores no IC (Análise geral de uso das máquinas)

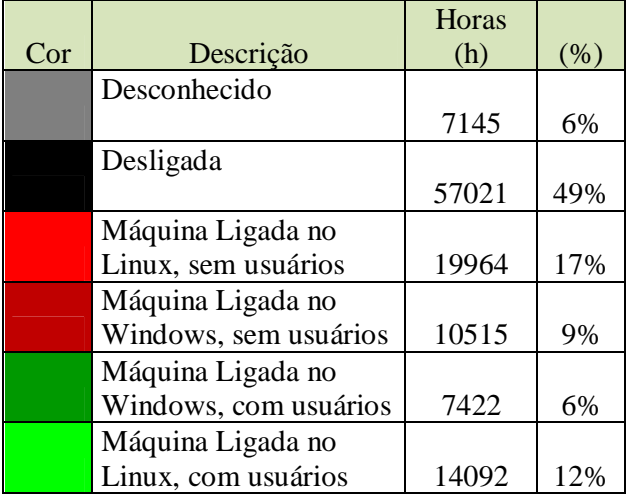

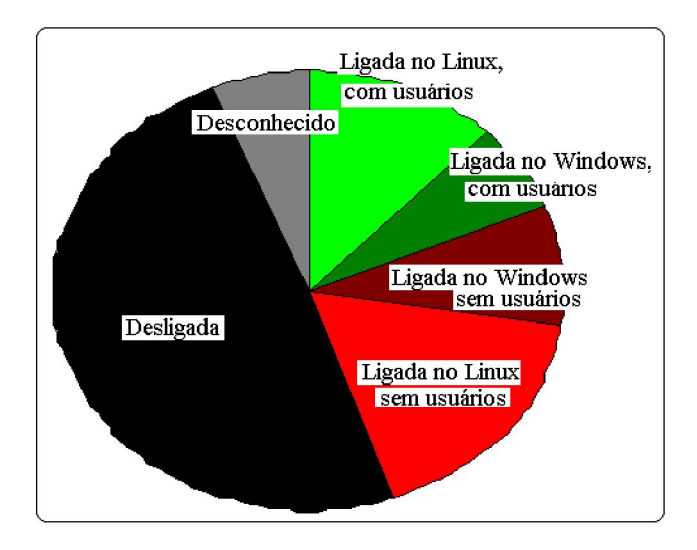

**Figura 3:** Uso de computadores no IC

A Tabela 1 fornece uma visão geral, detalhando a coleta de dados. Por outro lado, a Tabela 2 evidencia o desperdício de energia, uma vez que considera apenas as máquinas que permaneceram ligadas.

**Tabela 2**: Ociosidade dos computadores (Desperdício de energia em máquinas ligadas)

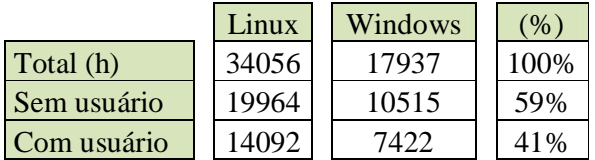

 De imediato, pode-se verificar claramente que, enquanto as máquinas permaneceram ligadas, apenas 41% do tempo elas foram efetivamente utilizados por usuários. Felizmente esse número aumentou desde a última medição, que era de 39% do tempo, o que leva a redução do tempo os computadores poderiam permanecer desligados de 61% para 59%, o que nos mostra que aparentemente houve uma pequena economia de energia.

Houve ainda uma diminuição da porcentagem do tempo em que as máquinas ficaram desligadas, que caiu de 60% para 49%. Uma queda muito acentuada pra uma diferença de apenas 3 dias.

Tendo todos esses dados em mãos podemos constatar que houve um aumento no uso da energia no IC/Unicamp, porém houve uma diminuição do desperdício de energia.

**Recomendações de uso dadas pela diretoria do IC -** Ao contrário do que se pode imaginar, a própria diretoria do Instituto de Computação recomenda que os usuários não desliguem os computadores após o uso. Isso fica explícito no aviso colocado em todos os laboratórios (Figura 4).

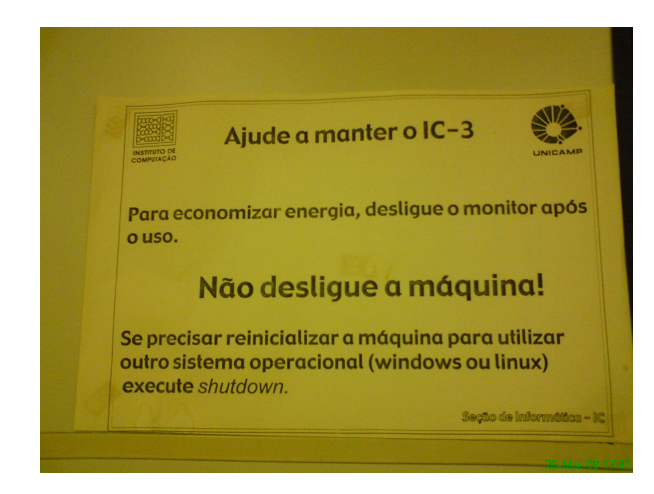

**Figura 4:** Aviso colocado em todos os laboratórios do instituto.

Ainda que esta política diminua o tempo necessário para começar a utilizar uma máquina, ela é altamente indesejável do ponto de vista energético. Políticas intermediárias, tais como "*Não desligue as máquinas entre 8h e 22h*" poderiam ser adotadas sem impacto sobre os usuários. Outra alternativa, ainda mais interessante, seria de alterar o programa de monitoramento para desligar as máquinas automaticamente após algum tempo sem usuários. Porém, tal abordagem necessitaria de autorizações – tanto a autorização política quanto a permissão de software – da coordenadoria do IC. Ainda melhor, esta funcionalidade poderia

ser integrada ao Linux, permitindo a adoção em massa.

Outra idéia bastante interessante seria de utilizar este tempo livre de CPU para executar alguma coisa útil. Neste caso, participaríamos de projetos como SETI@HOME (SETI@HOME, 2009) que usam o tempo livre de CPU para buscar sinais extraterrestres, ou de algum outro projeto similar (BOINC, 2009).

# **REFERÊNCIAS BIBLIOGRÁFICAS**

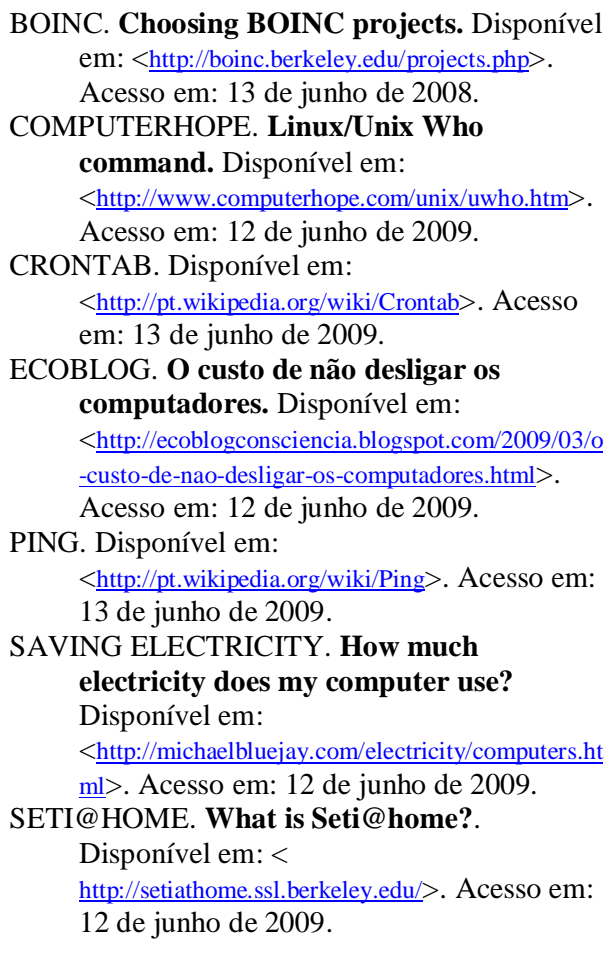